## Das Symbol für Hochgradigkeit

Dirk Achenbach & Thomas Pajor

2. Februar 2006

Hochgradigkeit tritt im Alltag in vielen Situationen auf. Besonders oft wird man jedoch in mathematischen Beweisen oder Aussagen mit ihr konfrontiert. Folgende Symbole können (zum Beispiel als Randnotiz) in LATEX dazu benutzt werden, um dem geneigten Leser zu verdeutlichen – bzw. ihn zu warnen – dass eine hochgradige Stelle folgt.

## 1 Die Symbole

Folgende Symbole sind vorgesehen:

- Beschreibt eine Situation der Semi–Hochgradigkeit
- ↑ Beschreibt eine allgemein hochgradige Situation
- Beschreibt das höchste Maß an Hochgradigkeit

## 2 **LTEX Code**

 $\overline{1}$ 

Folgender Code kann in LATEX benutzt werden um die Symbole zu definieren. Bitte hochgradig in die Präambel einfügen.

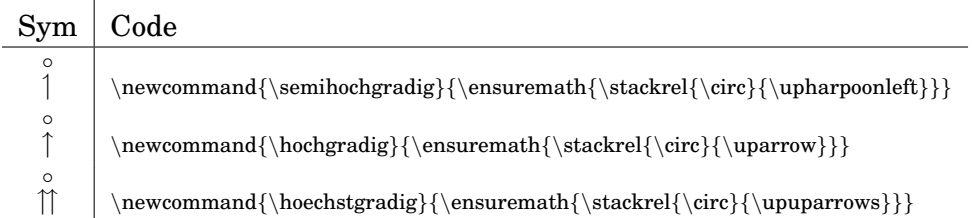

Das Einbinden geht einfach durch Aufruf des jeweiligen Kommandos und kann innerhalb sowie außerhalb der Mathematik–Umgebung benutzt werden. Die Pakete amssymb und amsmath müssen geladen werden bevor die Befehle definiert werden können.